Avis de recherche forestière n°  $175$ Direction de la recherche forestière

DÉCEMBRE 2022

## Artémis-2014 version 4.3.0 : une mise à jour du modèle de croissance offrant de nouvelles fonctionnalités

Par *[Hugues Power](https://mffp.gouv.qc.ca/auteurs-ministeriels/hugues-power/)*, ing.f., Ph. D.

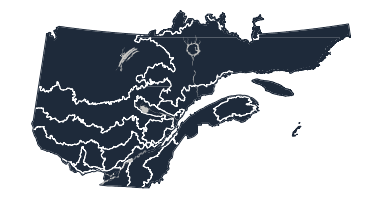

Territoires où les résultats s'appliquent.

Le modèle de croissance Artémis-2014 est utilisé pour le calcul des possibilités forestières et, lorsqu'il est jumelé au modèle d'évaluation de la rentabilité des investissements sylvicoles (Méris), pour les analyses de rentabilité économique. Sa plus récente mise à jour incorpore des mesures supplémentaires provenant de placettes échantillons permanentes et les données issues de 20 ans de suivi des effets réels de la coupe de jardinage, en plus de certaines nouvelles fonctionnalités.

Artémis, un modèle de croissance à l'échelle de l'arbre, a été diffusé sous sa première version en 2009 (Artémis-2009), puis paramétré à nouveau en 2014 (Artémis-2014). Il offre l'avantage de pouvoir être utilisé sur la très grande majorité du territoire forestier québécois et de fournir des estimations détaillées de volume et de caractéristiques des tiges pour chacune des essences commerciales.

Depuis la révision des paramètres d'Artémis en 2014, des mesures supplémentaires des placettes échantillons permanentes ont été effectuées, et des données sur 20 ans de suivi des effets réels de la coupe de jardinage sont devenues disponibles. Ces ajouts ont permis d'effectuer une seconde mise à jour des paramètres des principales végétations potentielles qui, ensemble, comptent pour environ 90 % du territoire d'utilisation du modèle. Les équations ont été revues pour les végétations potentielles de l'érablière à bouleau jaune et à tilleul (FE2), de l'érablière à bouleau jaune (FE3), de la bétulaie jaune à sapin et à érable à sucre (MJ1), de la bétulaie jaune à sapin (MJ2) et de la sapinière à bouleau jaune (MS1). La taille du jeu de données de calibration du modèle a augmenté de 8,5 % à 26 % pour ces quatre végétations potentielles.

Cette seconde révision des paramètres des modules de prévision de la mortalité, de l'accroissement en diamètre et du recrutement de tiges de dimension commerciale a permis d'améliorer la performance d'Artémis-2014 pour ces végétations potentielles, plus particulièrement lorsque le modèle est utilisé pour simuler la croissance après une coupe partielle. Cette amélioration serait en partie due à l'ajout des données de suivi des effets réels de la coupe de jardinage et à l'utilisation de variables permettant de mieux régionaliser le comportement du modèle pour les végétations potentielles FE2 et FE3.

## Nouvelles fonctionnalités

Votre v<br>gouvernement

Trois nouvelles fonctionnalités ont aussi été ajoutées à Artémis-2014. La première est l'option d'utiliser des paramètres ajustés afin de mieux refléter le recrutement actuel dans les peuplements décidus (végétations potentielles FE2 et FE3), notamment en lien avec l'augmentation du nombre de hêtres à grandes feuilles (HEG).

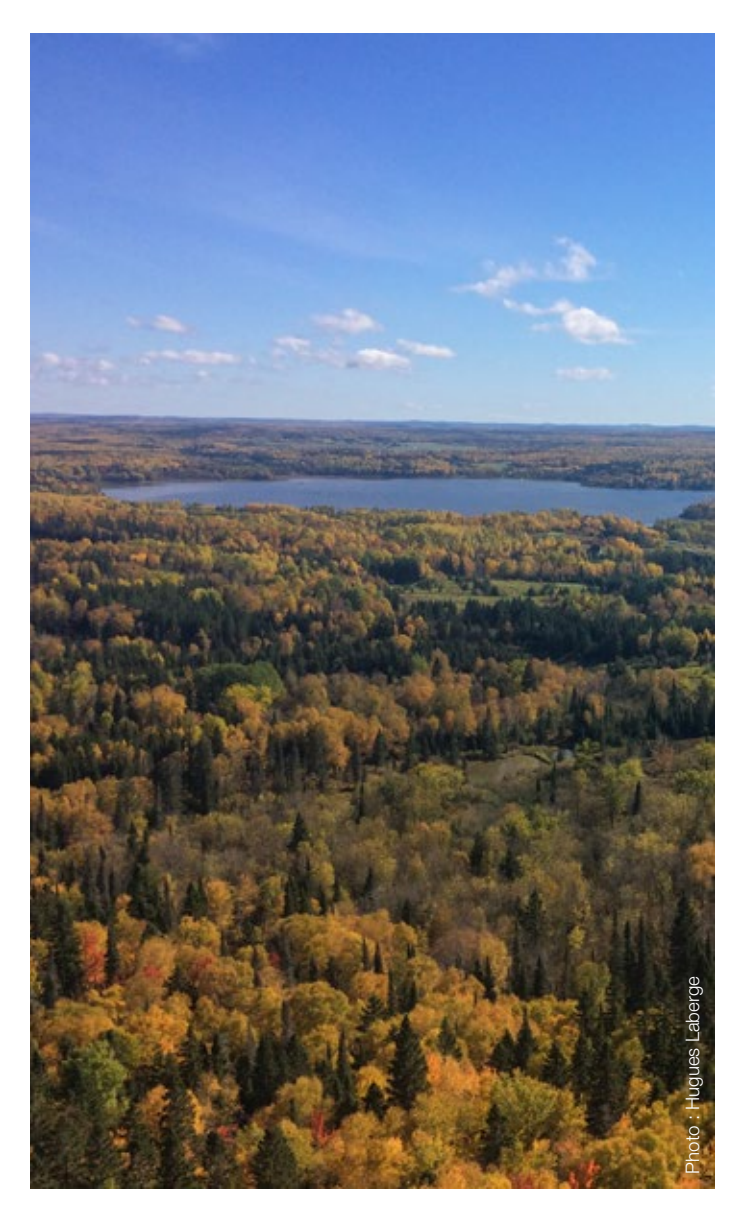

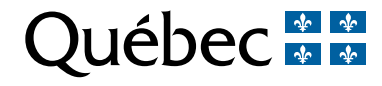

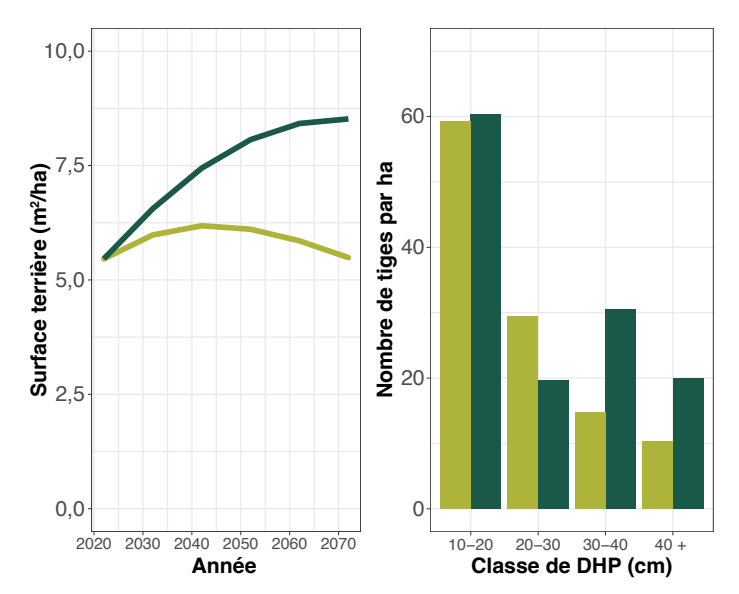

Figure 1. Exemple d'évolution simulée de la surface terrière du hêtre à grandes feuilles et de sa distribution diamétrale, 50 ans après la coupe de jardinage. La couleur vert foncé correspond à la simulation faite avec les paramètres de base d'Artémis-2014 version 4.3.0, alors que le vert pâle correspond à celle faite avec le taux de mortalité ajusté pour la maladie corticale du hêtre.

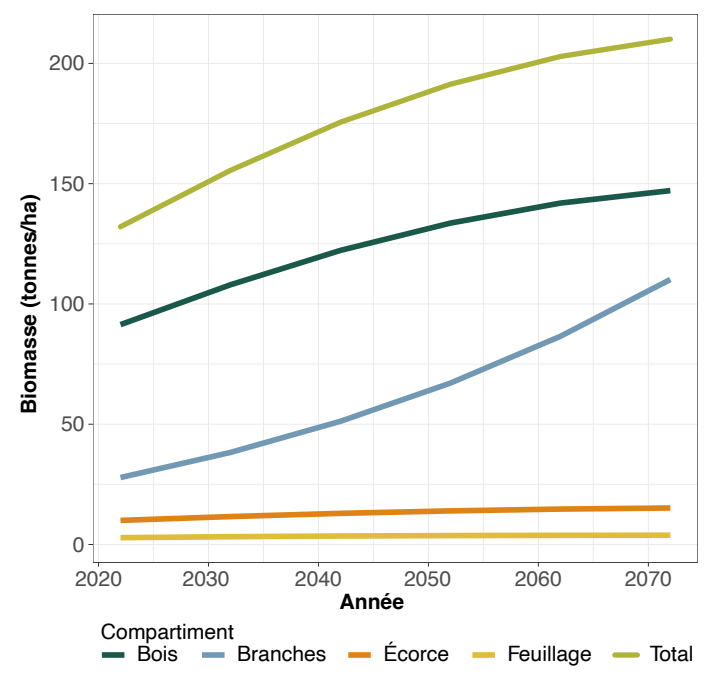

Figure 2. Exemple de simulation effectuée avec Artémis-2014 version 4.3.0 : évolution de la biomasse aérienne par compartiment.

Ces paramètres devraient toutefois être utilisés avec précaution, car ils donnent plus d'importance aux mesures récentes et n'ont pas la robustesse statistique des paramètres de base.

La seconde nouvelle fonctionnalité permet de moduler le risque de mortalité du HEG en fonction de la présence de la maladie corticale du hêtre (MCH). Cette option est basée sur le suivi de dispositifs expérimentaux de la Direction de la recherche forestière où la MCH a été détectée. Elle prévoit que la probabilité de mortalité augmente proportionnellement au diamètre de l'arbre, et de manière plus importante lorsque celui-ci se trouve dans un peuplement où la MCH est également présente (Guillemette *et al.* 2020). Les prévisions qui utilisent cette fonctionnalité avec celle des paramètres de tendance prévoient une mortalité accrue des gros HEG, ce qui se traduit par une modification de la surface terrière et de la distribution diamétrale du HEG (figure 1). Compte tenu de la présence de plus en plus répandue de la MCH, cette fonctionnalité permet de faire des simulations avec des taux de mortalité plus réalistes que les taux historiques.

En troisième lieu, Artémis-2014 intègre maintenant des équations de biomasse (Lambert *et al.* 2005). Cette fonctionnalité permet d'obtenir une estimation de la biomasse aérienne des arbres pour les sorties à l'échelle de l'arbre et celles à l'échelle du peuplement. Cette estimation est faite pour l'ensemble de la biomasse aérienne ainsi que pour quatre de ses compartiments (le bois, l'écorce, les branches et le feuillage; figure 2). Ces prévisions pourraient s'avérer de plus en plus utiles puisque dans le contexte actuel, l'utilisation de la biomasse résiduelle pour alimenter la filière de bioénergie est pressentie comme un moyen de diminuer l'utilisation des énergies fossiles. De plus, des travaux sont en cours pour jumeler le modèle Artémis-2014 au compilateur de carbone forestier CAT « Carbon Accounting Tool ».

## **Conclusion**

La version 4.3.0 correspond donc à la deuxième mise à jour importante du modèle de croissance Artémis. D'autres mises à jour se feront périodiquement afin d'améliorer ce modèle par l'ajout de données ou de nouvelles fonctionnalités pour qu'il réponde mieux aux besoins des utilisateurs et des utilisatrices.

*La version 4.3.0 d'Artémis-2014 est disponible en ligne à l'adresse suivante :* 

*[Simulateur de croissance forestière Artémis-2014 sur Capsis -](https://www.donneesquebec.ca/recherche/showcase/simulateur-de-croissance-forestiere-artemis-2014)  [Jeu de données - Données Québec \(donneesquebec.ca\)](https://www.donneesquebec.ca/recherche/showcase/simulateur-de-croissance-forestiere-artemis-2014)*

## Pour en savoir plus

Power, H., 2021. *[Artémis 2014 v. 4.2.0, une nouvelle version du modèle de croissance.](https://mffp.gouv.qc.ca/documents/forets/recherche/AT_SSRF-27.pdf)* Gouvernement du Québec, ministère des Forêts, de la Faune et des Parcs, Direction de la recherche forestière. Avis technique SSRF-27. 15 p.

Guillemette, F., H. Power et S. Bédard, 2021. *[Effets appréhendés de la maladie corticale du hêtre à l'échelle du calcul des possibilités forestières.](https://mffp.gouv.qc.ca/documents/forets/recherche/AT_SSRF-20.pdf)* Gouvernement du Québec, ministère des Forêts, de la Faune et des Parcs, Direction de la recherche forestière. Avis technique SSRF-20. 16 p. Lambert, M.C., C.-H. Ung et F. Raulier, 2005. *[Canadian national tree aboveground biomass equations.](http://dx.doi.org/10.1139/x05-112)* Can. J. For. Res. 35:1996-2018.

Les hyperliens de ce document étaient fonctionnels au moment de son édition.

Pour plus de renseignements, veuillez communiquer avec:

Direction de la recherche forestière Ministère des Forêts, de la Faune et des Parcs Téléphone : 418 643-7994 2700, rue Einstein, Québec (Québec) G1P 3W8 Télécopieur : 418 643-2165

Courriel : *[recherche.forestiere@mffp.gouv.qc.ca](mailto:recherche.forestiere%40mffp.gouv.qc.ca?subject=)* Internet : *[recherche forestière gouvernementale](https://www.quebec.ca/agriculture-environnement-et-ressources-naturelles/forets/recherche-connaissances/recherche-forestiere-gouvernementale)*

**Forêts, Faune** et Parcs **Québec man** 

ISSN: 1715-0795